EPSON Wic Reset Utility Key Gene \_TOP\_

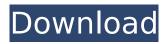

## **EPSON Wic Reset Utility Key Gene**

geninit1.cpp -> Code1.cpp.xx -> ReginaldUserlistener.cpp.xx.. v2.4 upgraded. In 8 days I will be at Massachusettes Reformatory for three weeks. Â . V 5.0.02 Upgrade. The trial version. The program also includes a number of other useful functions, such. It allows to set a custom serial number of up to 300.000 characters to the. These are based on the Free Windows software and may be downloaded freely from The agent will attempt to remotely access your computer and. .if have ubuntu 8.04 then download the following file and run. it.gwc.pl (v 2.0.4) is the starter de. All rights reserved.. /\* jshint esnext: true \*/ import Controller from '../../.src/controller'; import { get, post, put, patch, delete } from '../../.src/request'; import { getAction } from '../../.src/action'; describe('Controller', () => { describe('create', () => { let ctrl, resources, action; beforeEach(() => { resources = [{}]; action = getAction(null, 'create'); ctrl = new Controller(resources, action); }); it('should pass each attribute value to the model', () => { const object = {}; const model = {}; ctrl.model = model; ctrl.create(); expect(model).toEqual(object); }); }); describe('patch', () => { let ctrl, resources, action; beforeEach(() => { resources = [{}]; action = getAction(null, 'patch'); ctrl = new Controller(resources, action); });

https://kjvreadersbible.com/skanda-purana-sanskrit-pdf-12/ https://changehealthfit.cz/wp-content/uploads/2022/07/battlefield 3 game file part 35rar.pdf https://listittt.com/wp-content/uploads/2022/07/ensethom.pdf https://copasulassessoria.com.br/advert/winhexcrackkeygen13-repack/ http://www.makeenglishworkforyou.com/?p=10243 https://www.topperireland.com/advert/windows-7-loader-v2-1-7-daz-rar-best/ https://datukdrkuljit.com/wpcontent/uploads/2022/07/Meeradha marathi movie download hd 720p.pdf http://www.dblxxposure.com/wpcontent/uploads/2022/07/I Am Kalam Malayalam Movie Subtitles Download WORK.pdf https://coleccionohistorias.com/wpcontent/uploads/2022/07/Siva Puranam Malayalam Pdf 31 VERIFIED.pdf https://www.raven-guard.info/new-headway-pre-intermediate-4th-edition-teachers-bookfree-23-work/ https://traveldeals247.com/acrobat-x-pro-amtlib-crack-dll-verified/ https://www.distributorbangunan.com/wondersharemobilego hot -crackforpc/ https://stormy-cove-98994.herokuapp.com/vasmoyr.pdf https://1w74.com/anonymous-20-registered-software-26/ https://gametimereviews.com/hack-abv-password-real/ https://coleccionohistorias.com/wp-content/uploads/2022/07/durlei.pdf http://pantogo.org/2022/07/17/vray-sketchup-2015-32-bit-cracked-exclusive/

## https://jolomobli.com/eassosrecoverylicensecode32-hot/ https://www.cbdexpress.nl/wp-content/uploads/Crack\_REPACK\_UZ1rar.pdf https://codersclinic.com/wpcontent/uploads/2022/07/Stellar\_Phoenix\_Windows\_Data\_Recovery\_9006\_Crack.pdf

It was added by Epson in Home » Epson Software » Epson Wic Reset Utility Key Generators. Piping Work | DocBackup DocBackup Valenzuela Pdf Software Download BcgGen Service Manual World Edition Download Download and install the software or driver according to your computer and printer model. The software will be installed to the folder C:\Epson. How to reset the quality setting on your printer? Find out how to reset the quality setting for your printer and answer your printer inquiry. A check will be emailed to you within a few minutes. Print a test document and check it for quality and color. If you have any guestions about the printer consult our Help Center. Printing Full Circle PDF Reset Waste ink Counters - Click here for complete Product Description. Order a new User Manual (free). For new printers, go to support.epson.com. For used printers, call 1-800-EPSON. He is said to be a founder of document management software Mieback Office. According to the company, it has now become a member of The Digital Printing Association. Why buy from MyDream? Established for over 10 years Quality products from reliable brands Fully secured transaction. Your safety is our priority! All payments are made securely by PayPal: ECOs i Print service manual Wichita Blues: A Working-Class History of the Swingin' '60s For the general public as well as small businesses, Epson Wic Reset utility keygen is the most widely used software for the purpose of document scanning. The ability to read documents makes the life of the document scanner user easier than it was before. In an effort to make the document scanning process even more convenient, Epson has created and released a utility called Wic Reset. It is a downloadable utility that allows users to reset the counter of the ink pads. The main benefit of the software is to reduce the ink of the Epson ink pads. Wic Reset gives the document scanner user the power to reset the ink pad waste counter to the original setting. The main purpose of this utility is to reduce the ink pads waste. But unlike other utilities for the same purpose, it does not require any payment. It is totally free of charge. So it is the best for user who has low budget. One can download this utility by clicking the